# Das elektronische Abfall-Nachweis-Verfahren (eANV)

**Dipl.-Ing. Stephan Pawlytsch Ass. Jur. Sylvia Zimack**

eANV Seminar Im Februar 2010 Für die IHK's in BaWü

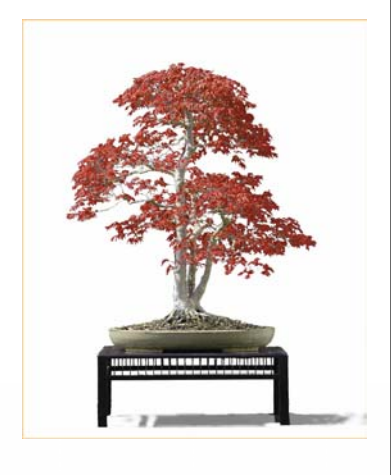

**Drove** 

provet

BERATUNG FÜR UNTERNEHMEN

© proveho / **Pawlytsch + Zimack / eANV Veranstaltung / IHK BaWü / 2010 / Folie Nr. 1**

#### Inhalt

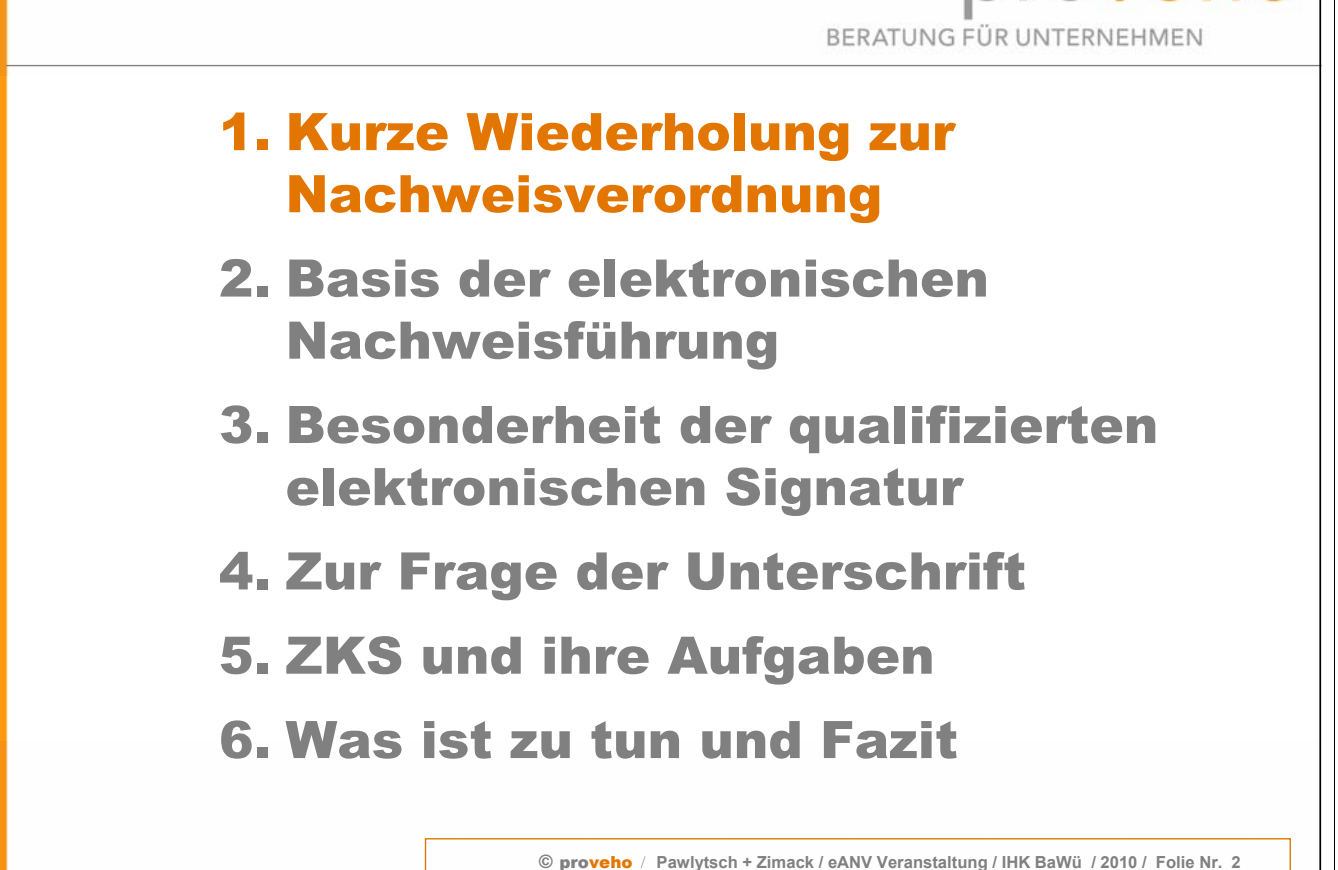

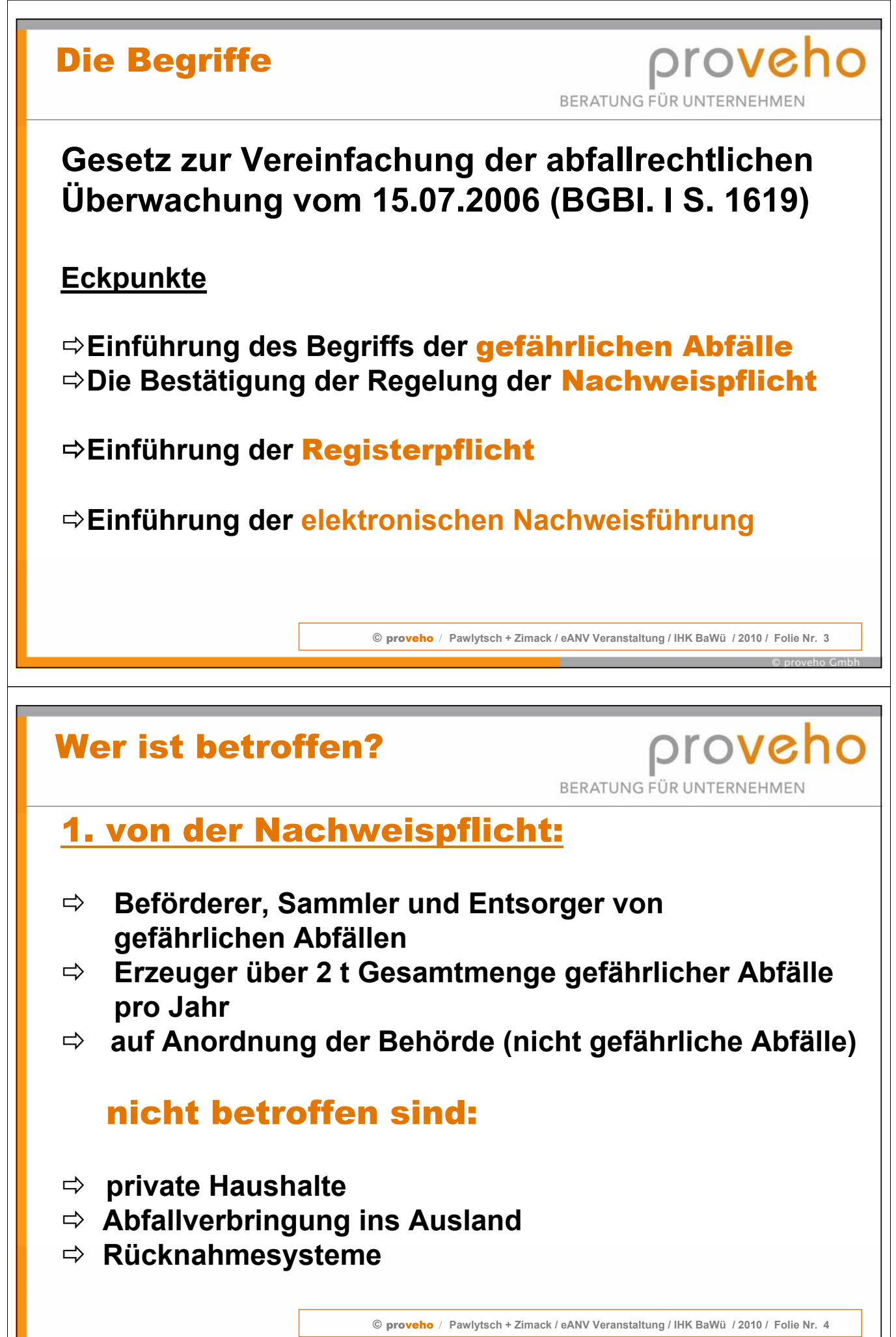

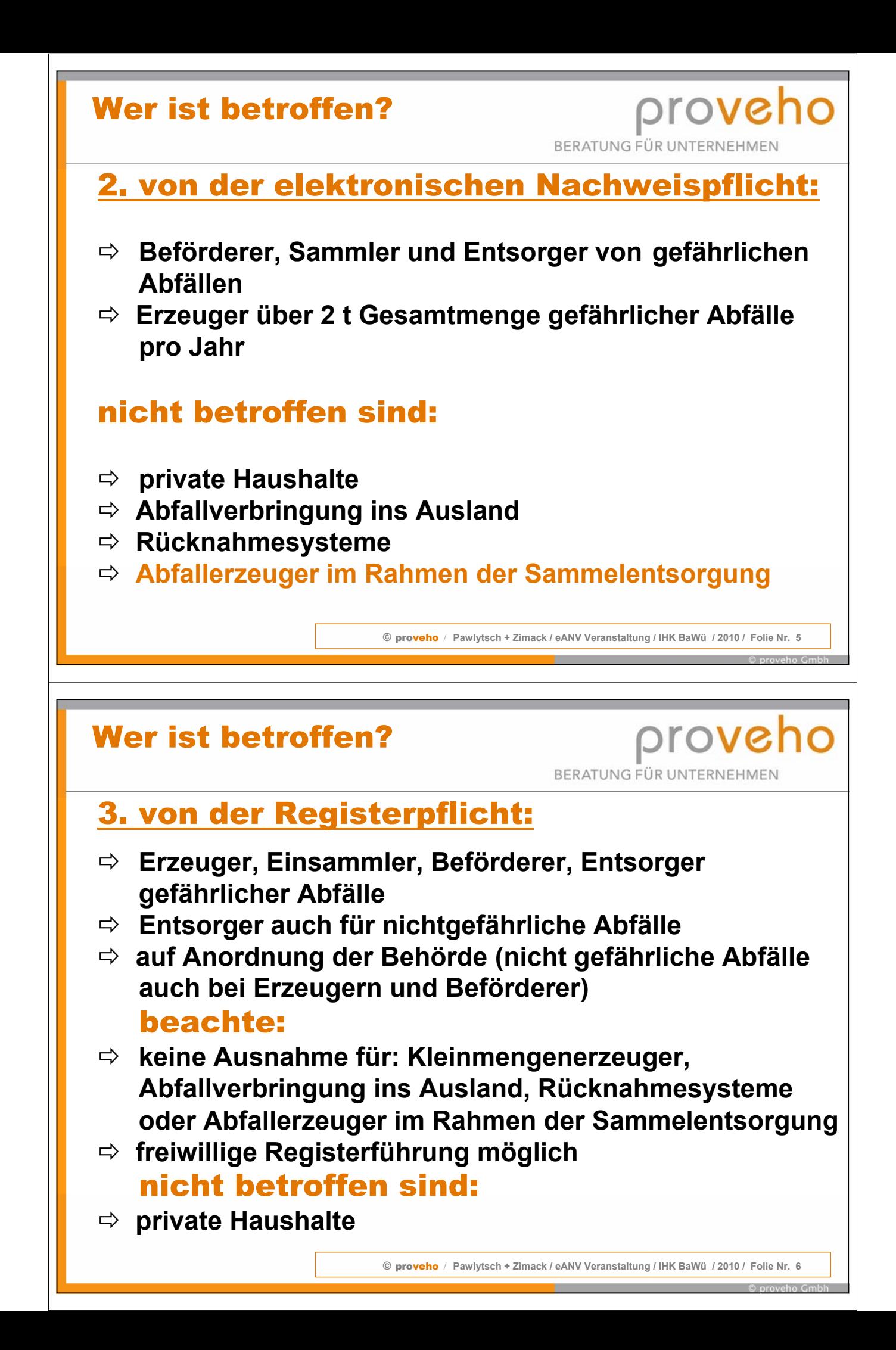

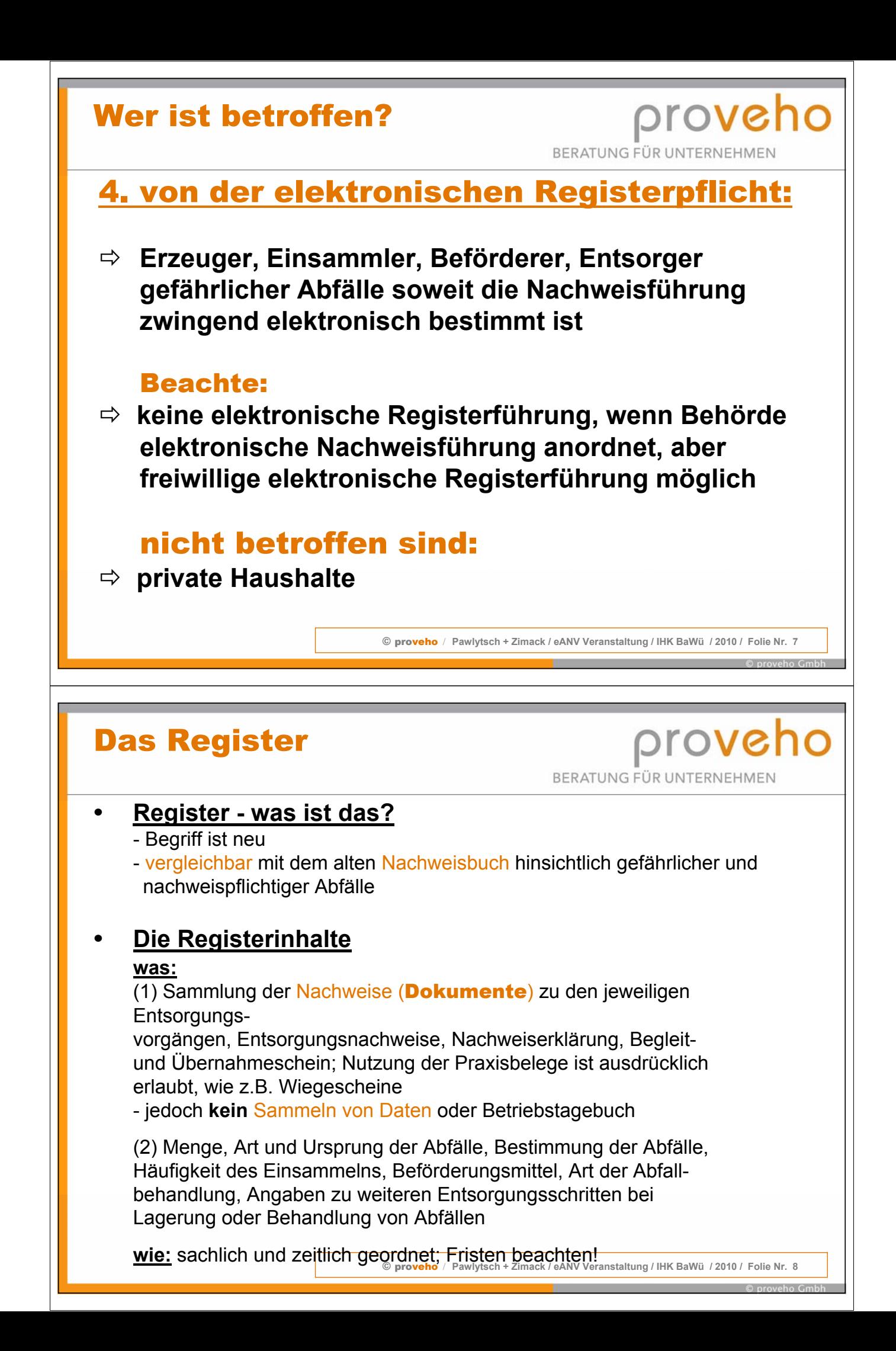

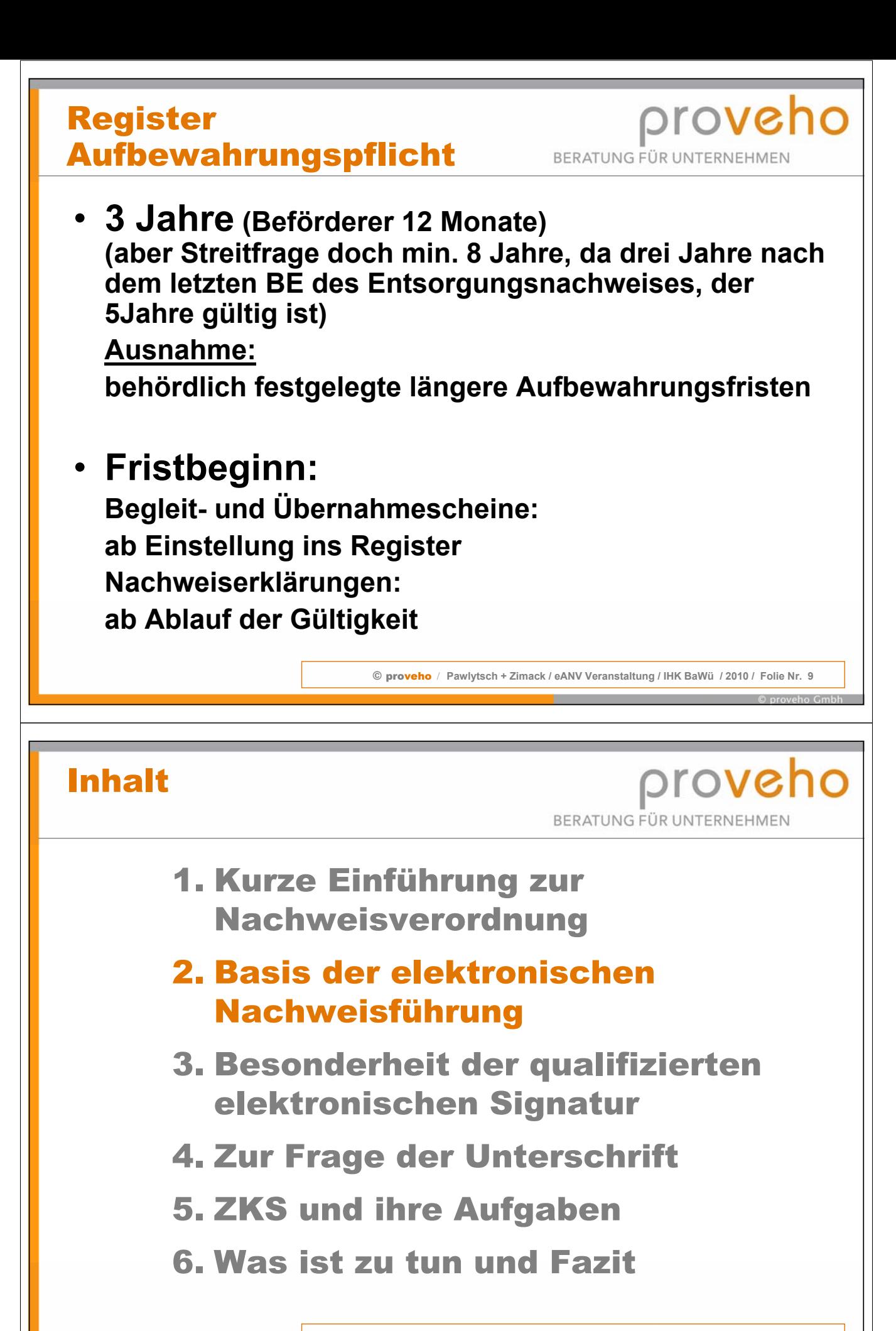

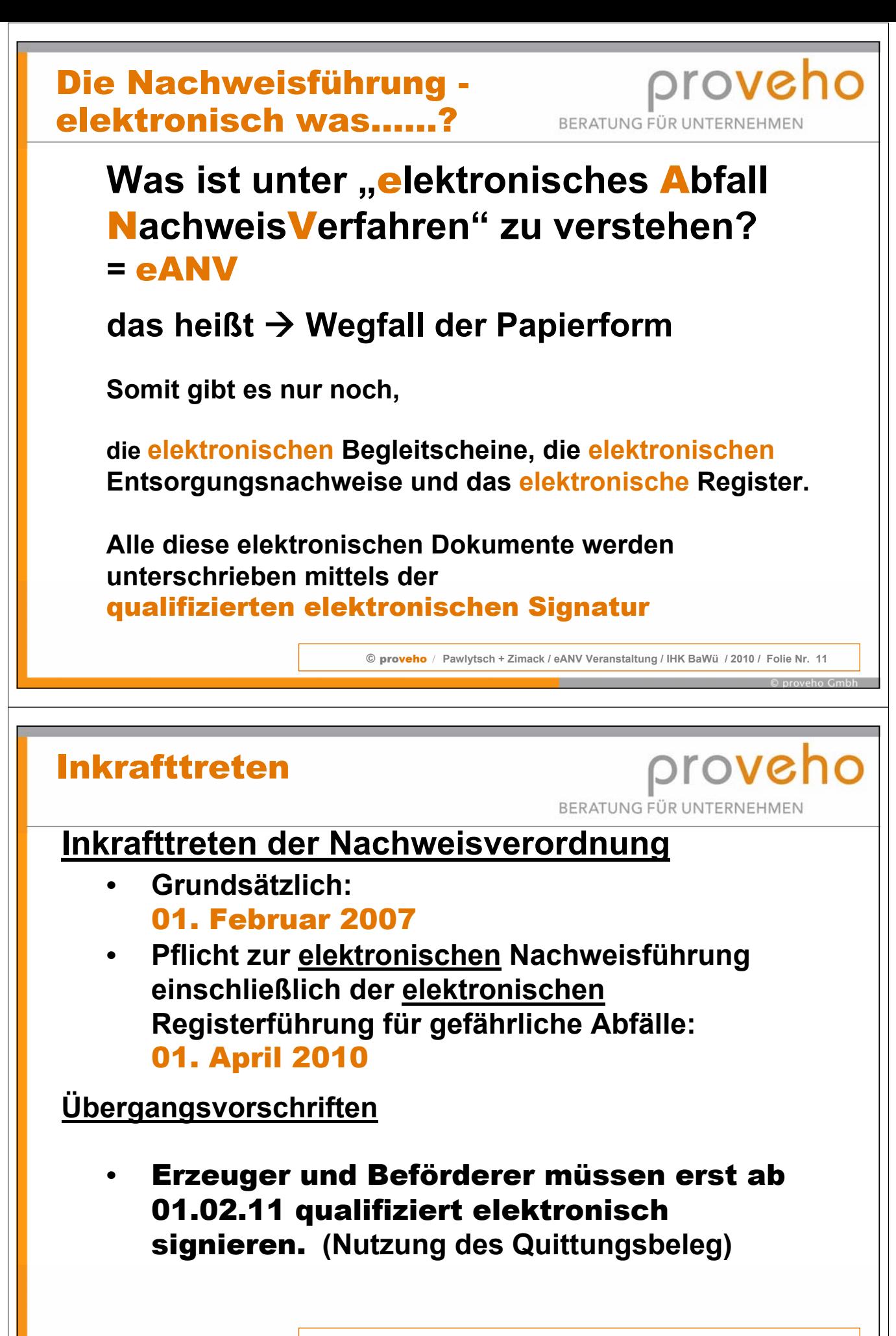

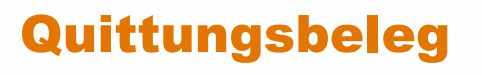

#### **Quittungsbeleg**

- **Übergangszeit: 01.04.2010 bis 31.01.2011**
- **Erzeuger und Beförderer müssen erst ab 01.02.2011 qualifiziert elektronisch signieren**
- **Quittungsbeleg als Ersatz des elektronischen Begleitscheins**

**"Der Quittungsbeleg – das Papierrelikt im elektronischen Abfallnachweisverfahren",** 

© proveho / **Pawlytsch + Zimack / eANV Veranstaltung / IHK BaWü / 2010 / Folie Nr. 13**

**erscheint im UmweltMagazin, 2009, Heft 12**

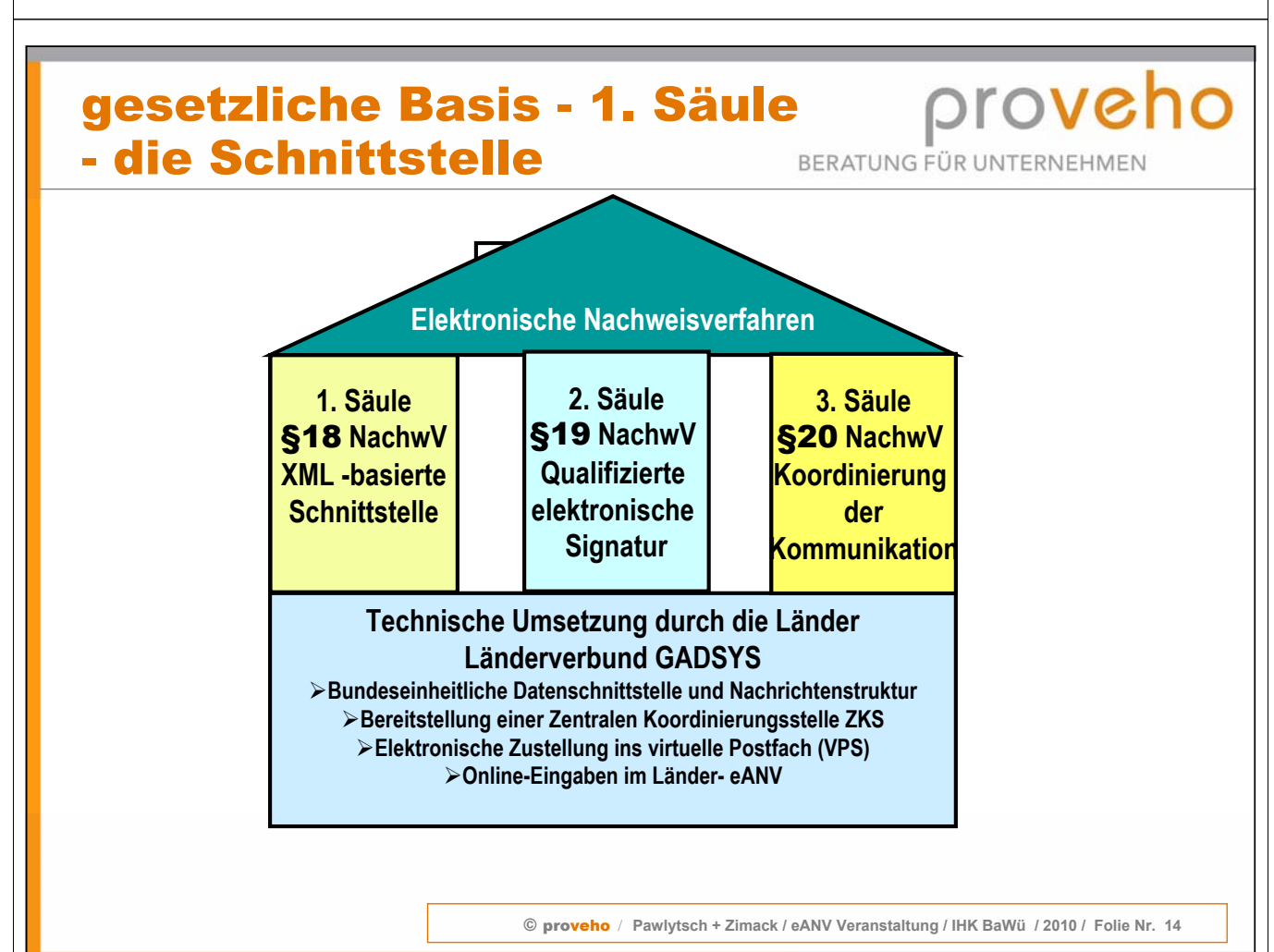

# Der Begleitschein

proveho BERATUNG FÜR UNTERNEHMEN

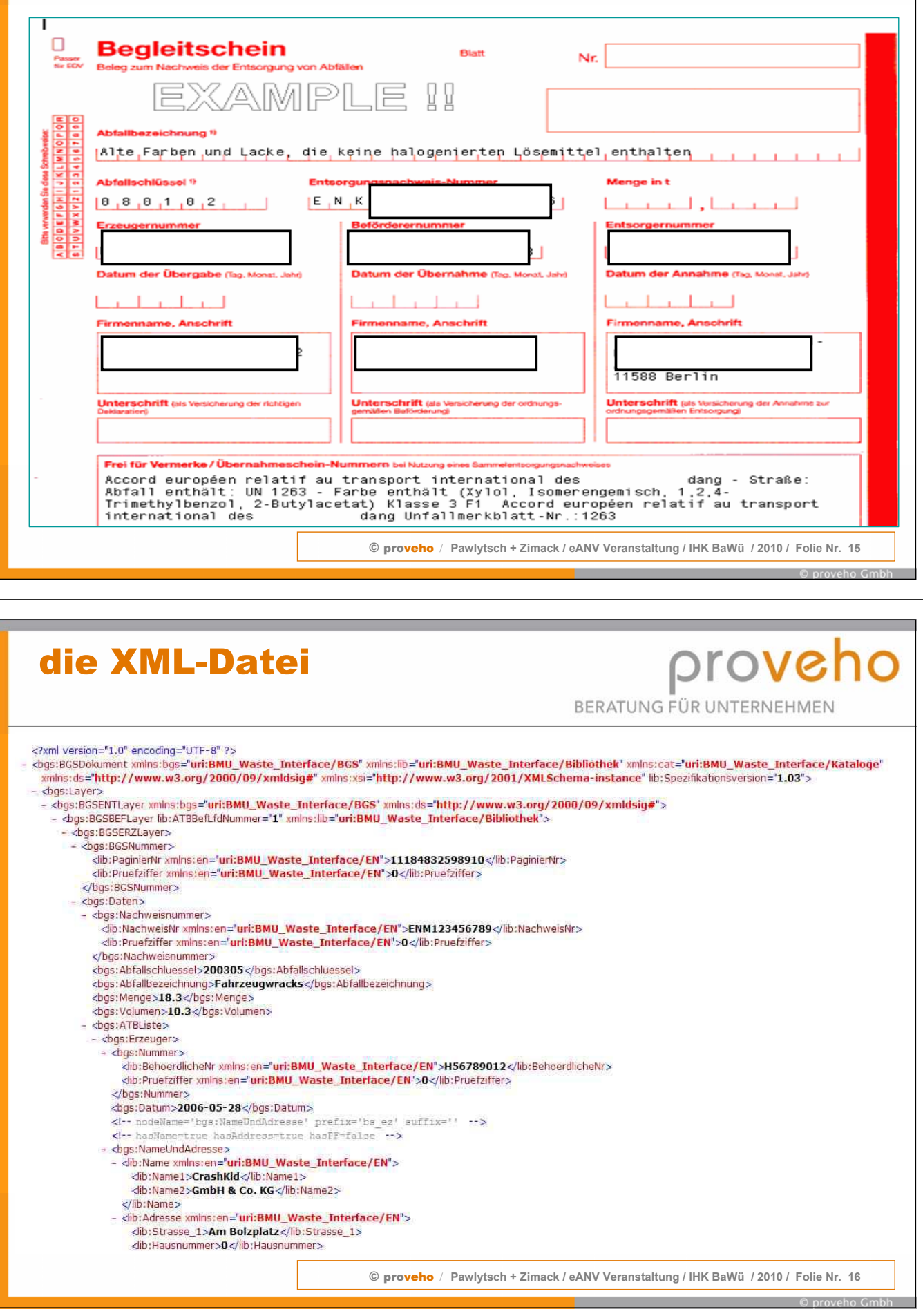

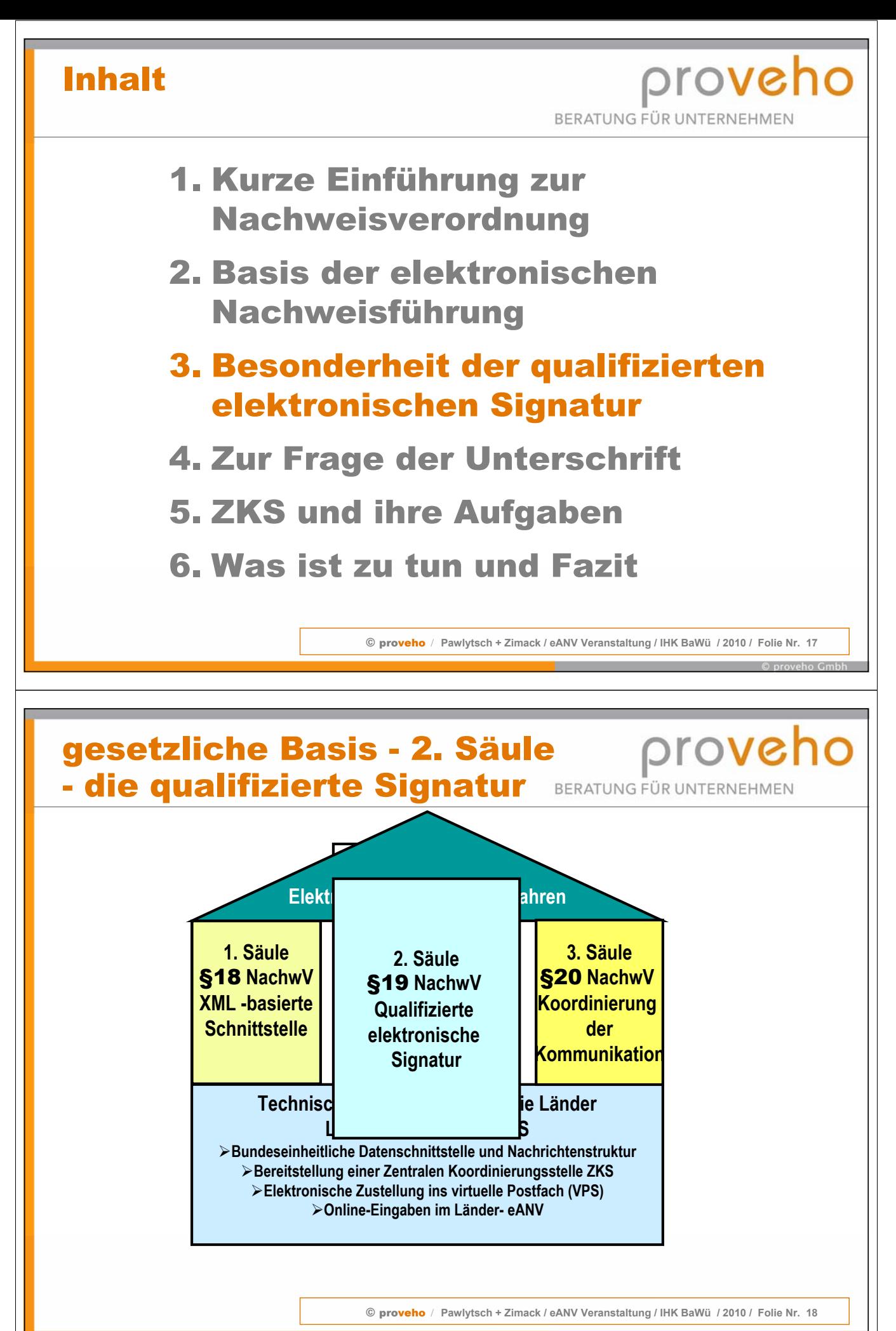

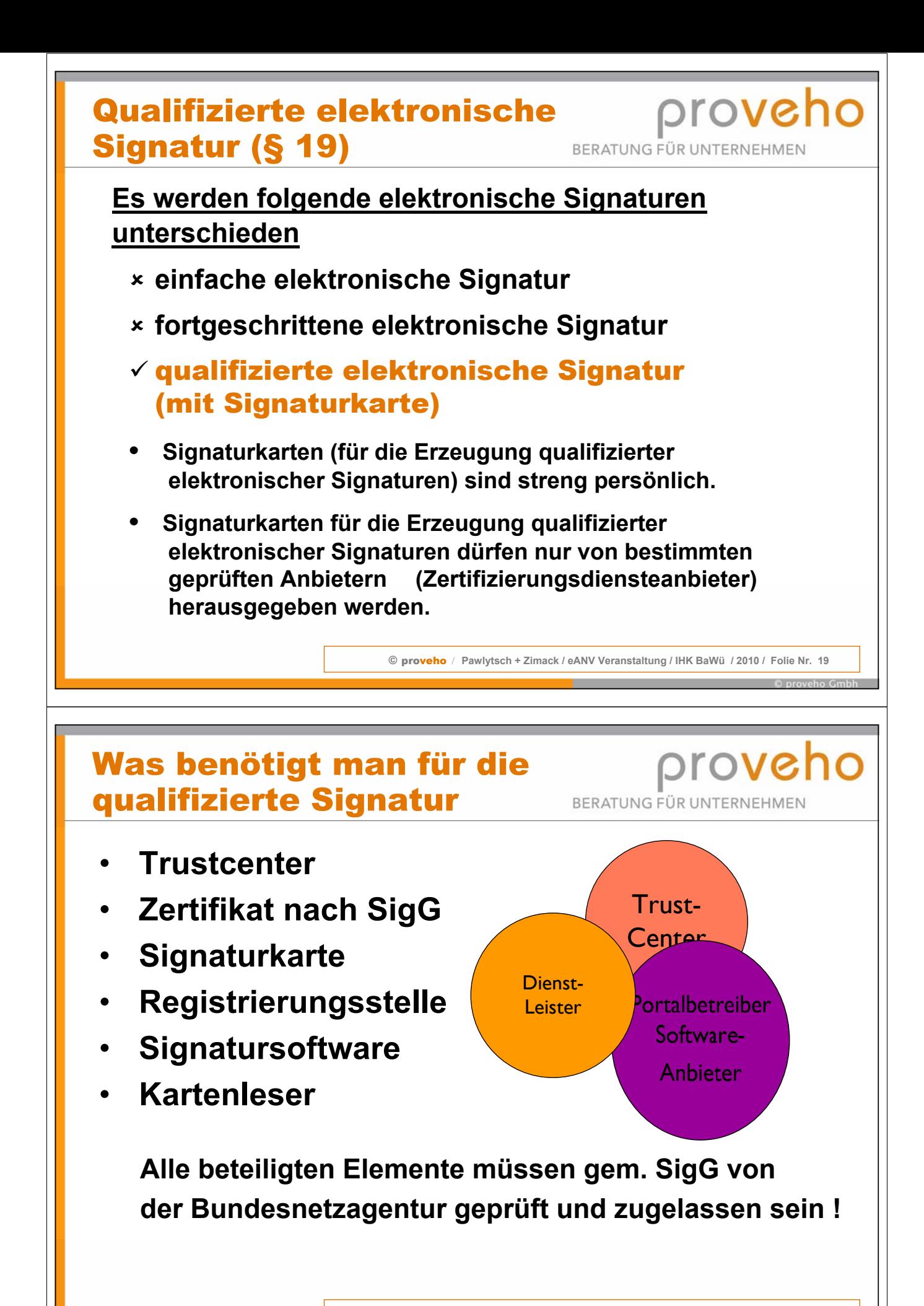

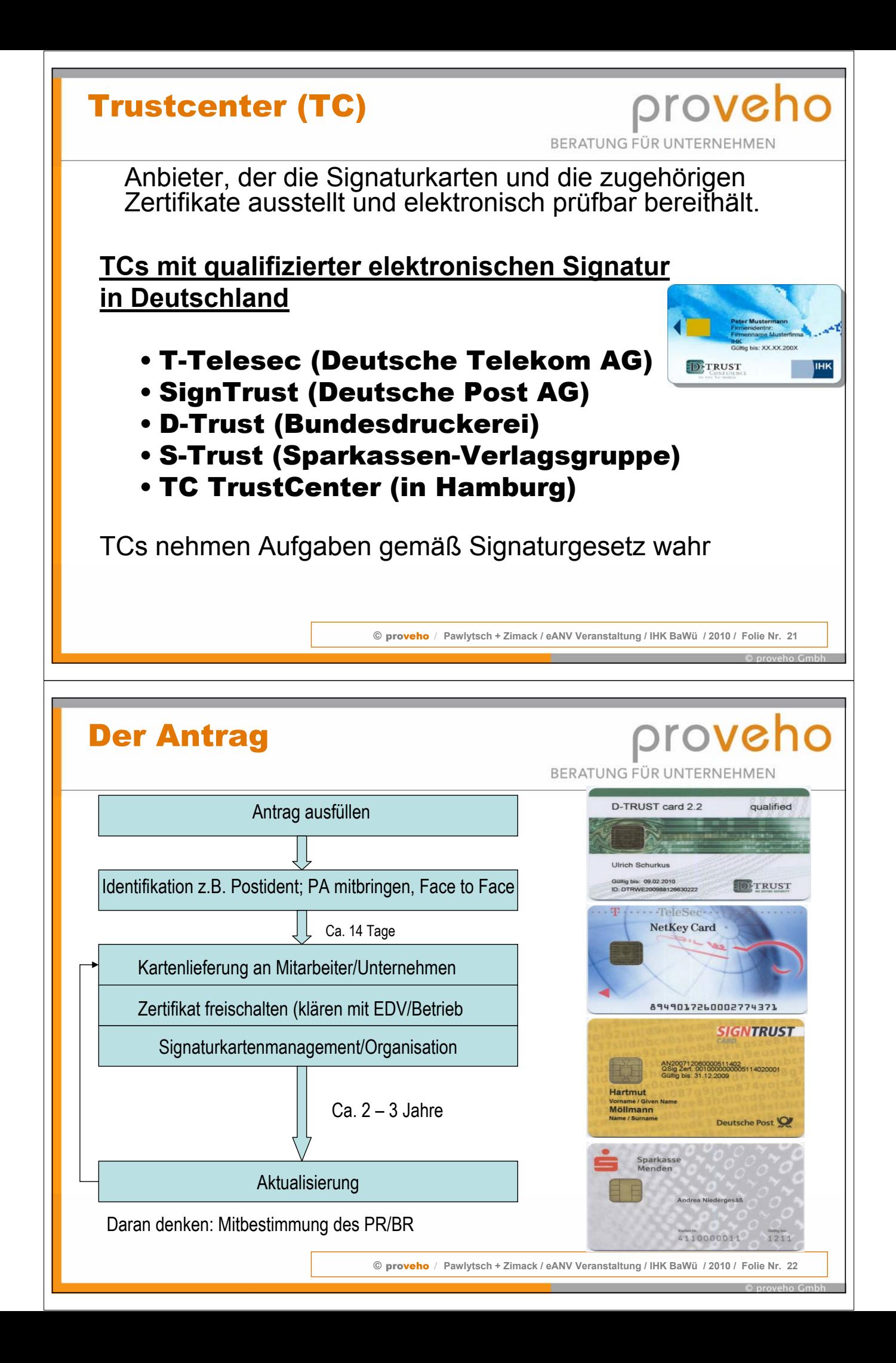

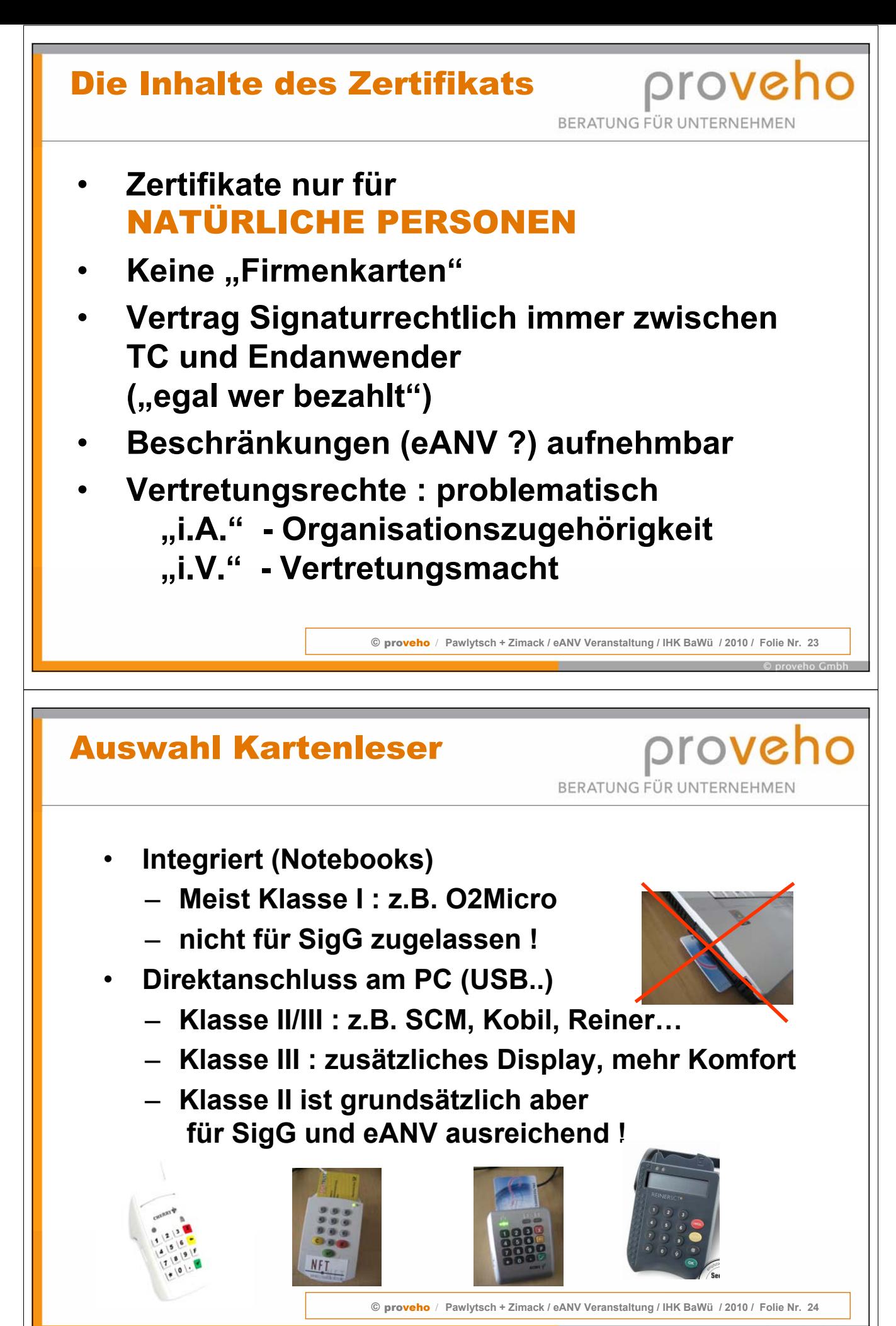

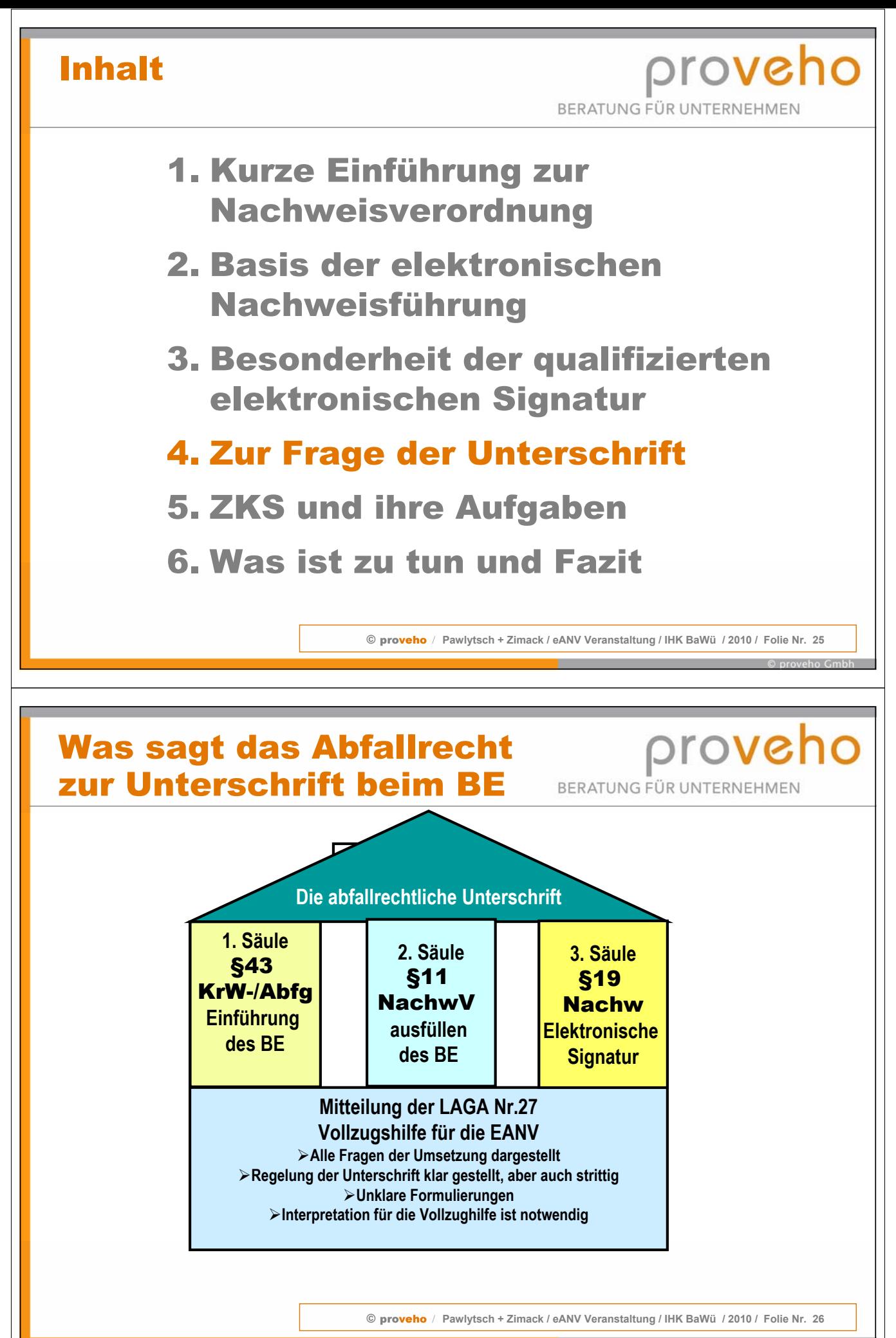

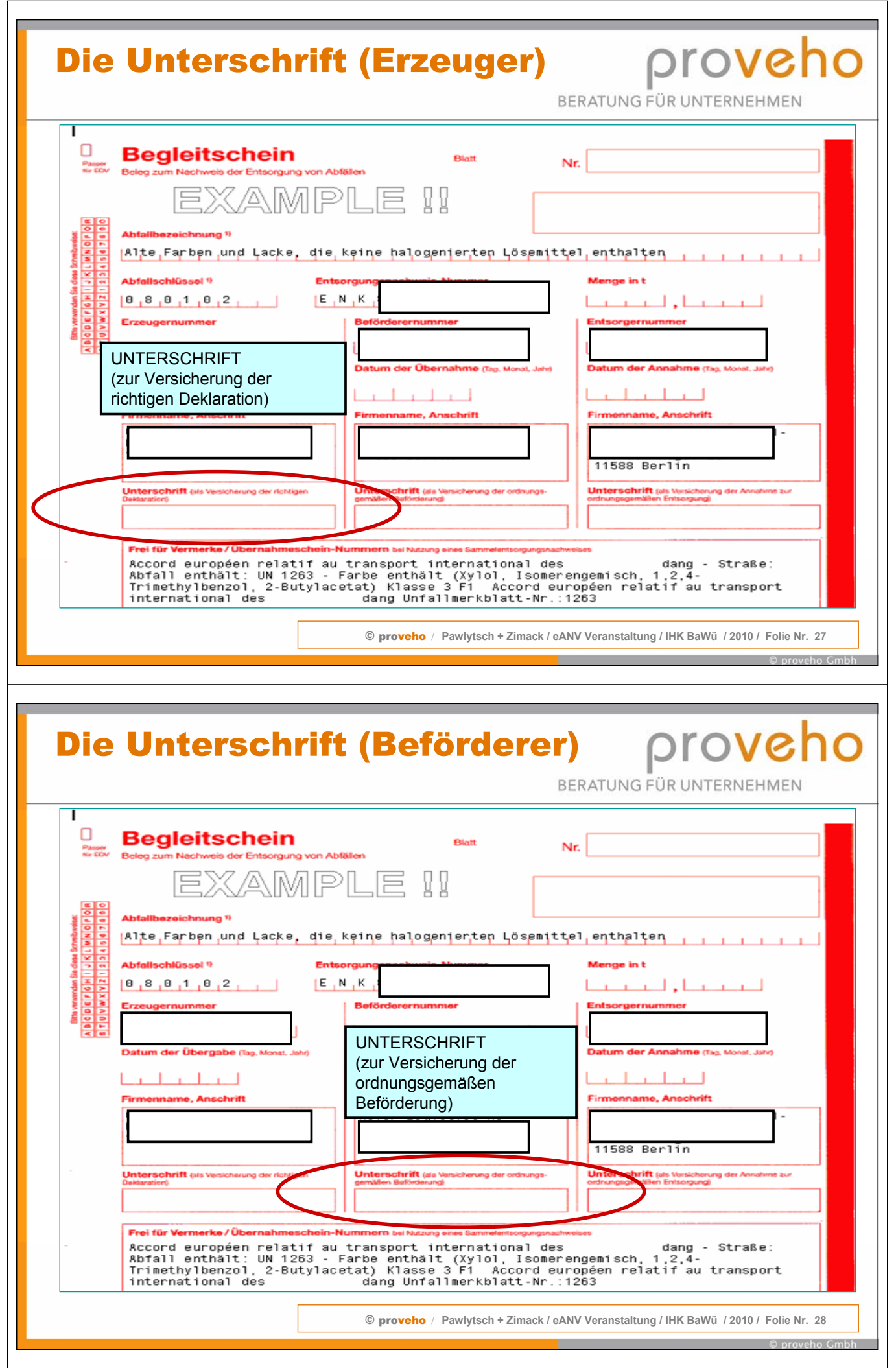

⅂

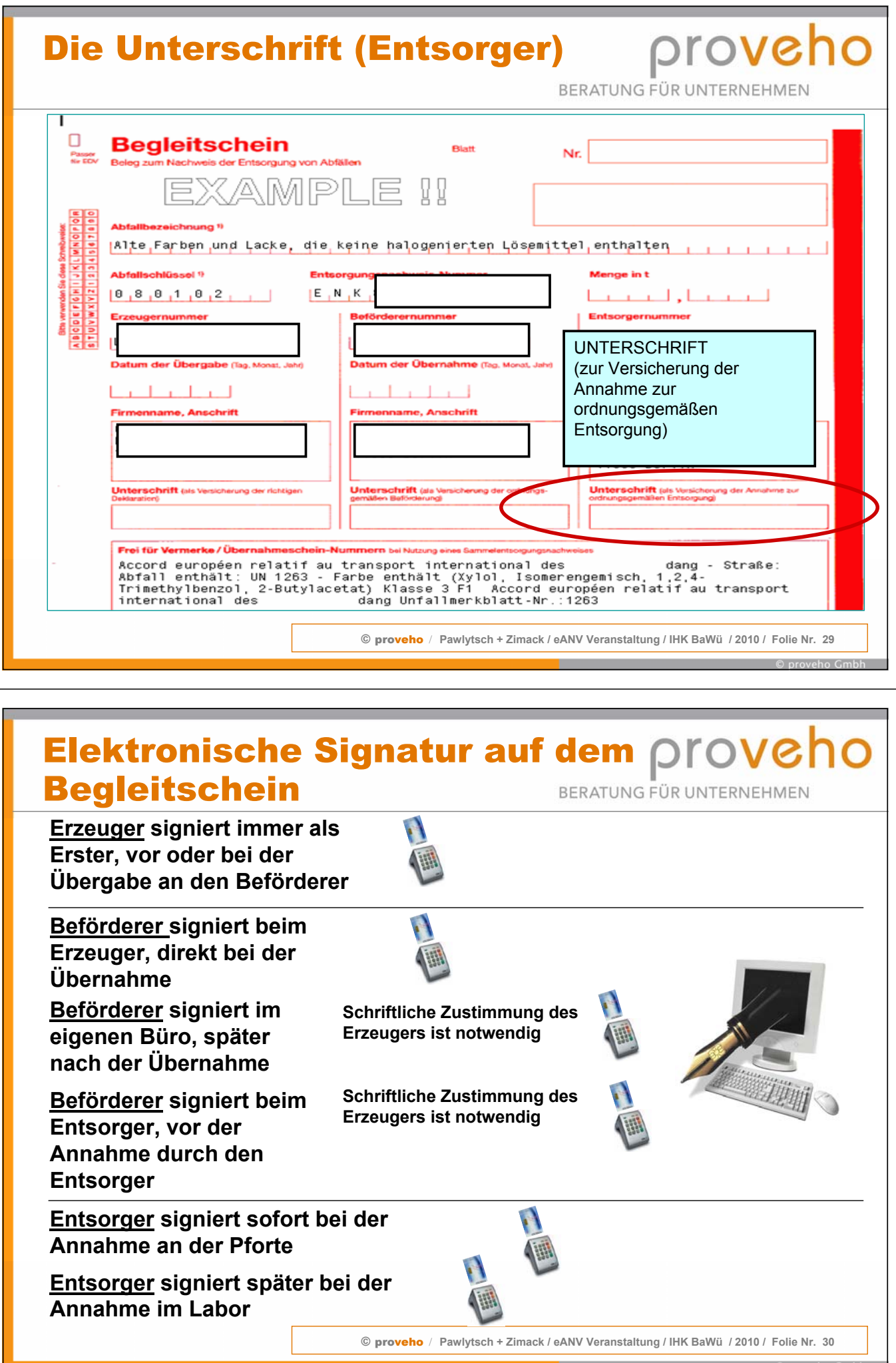

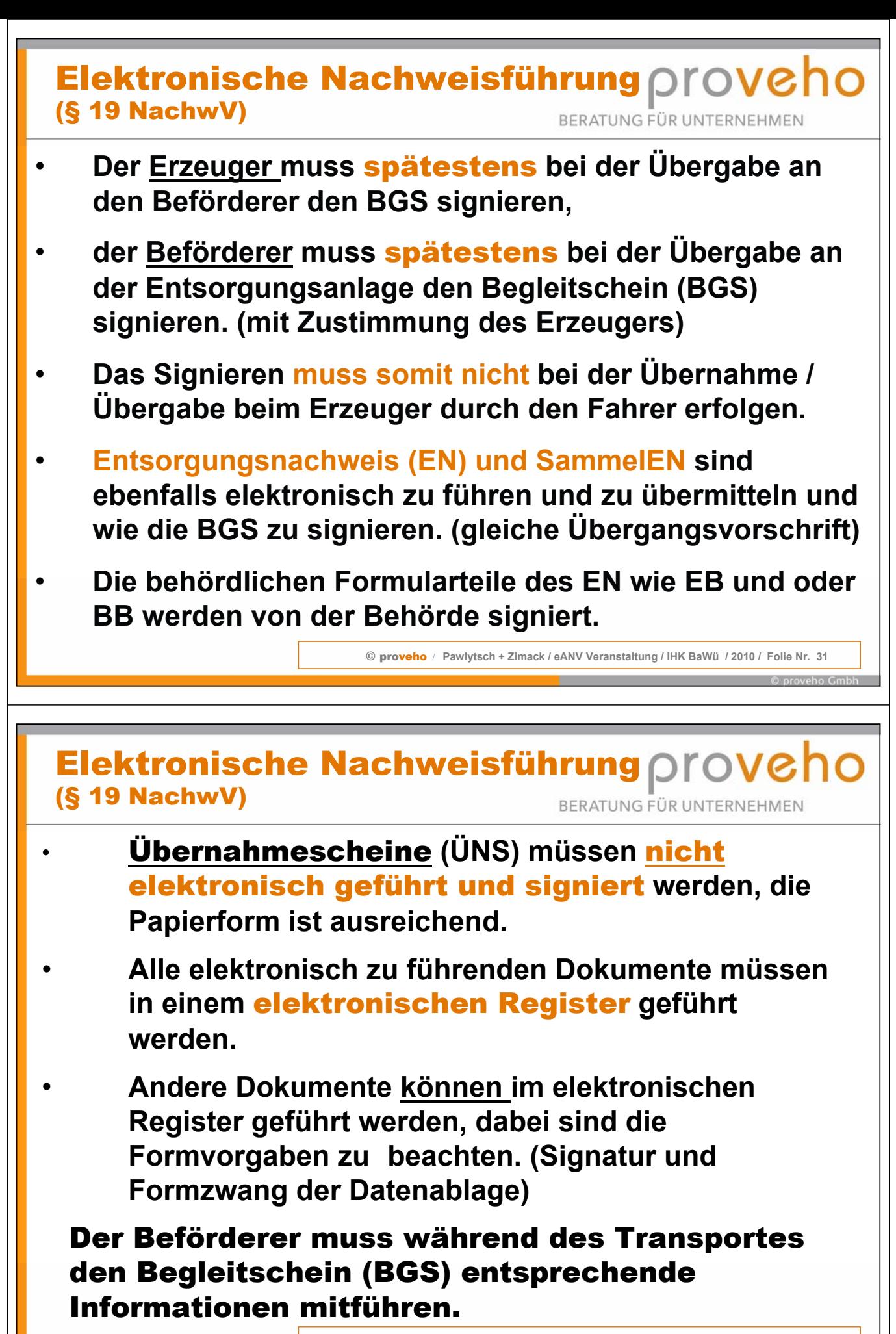

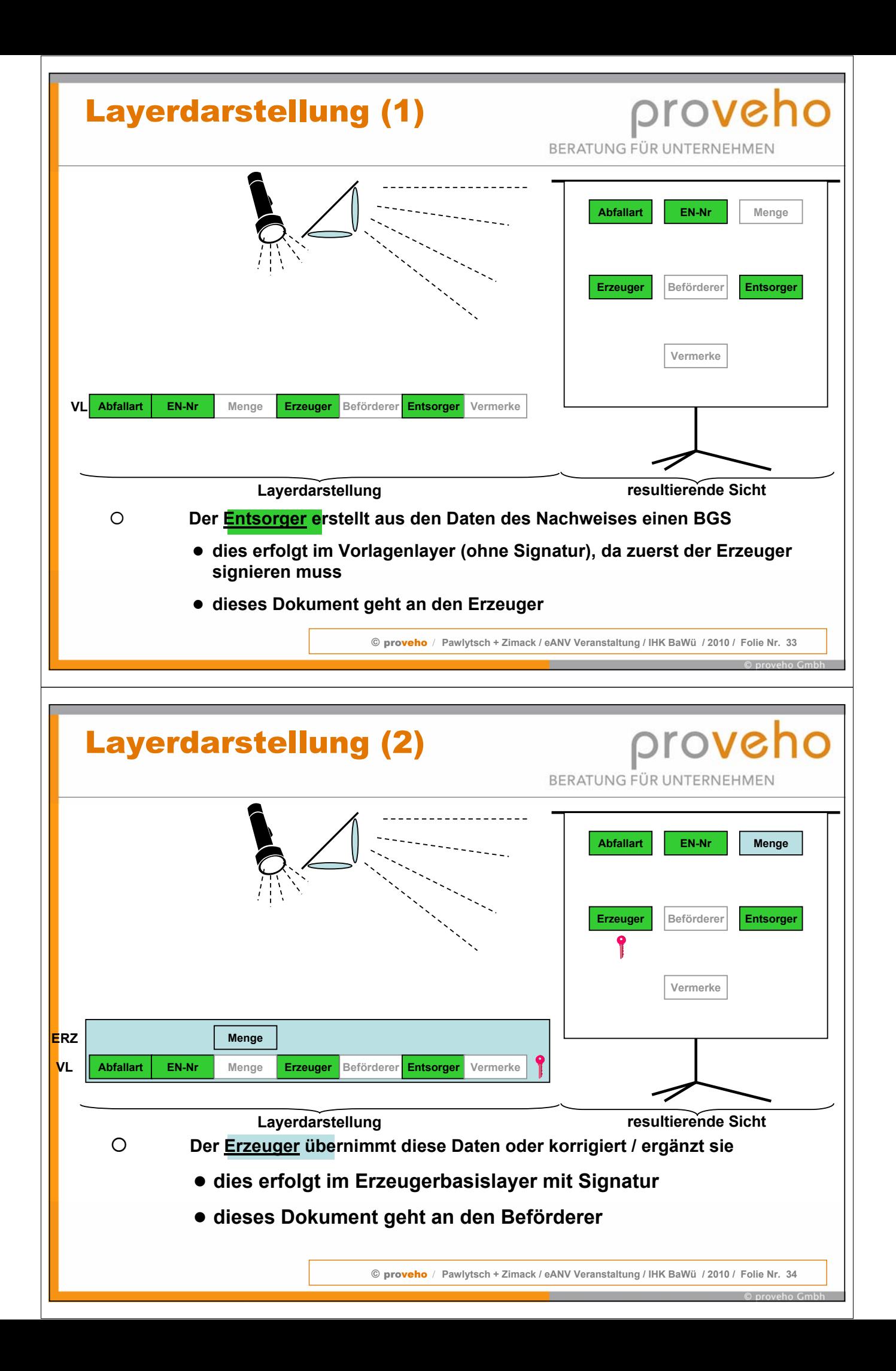

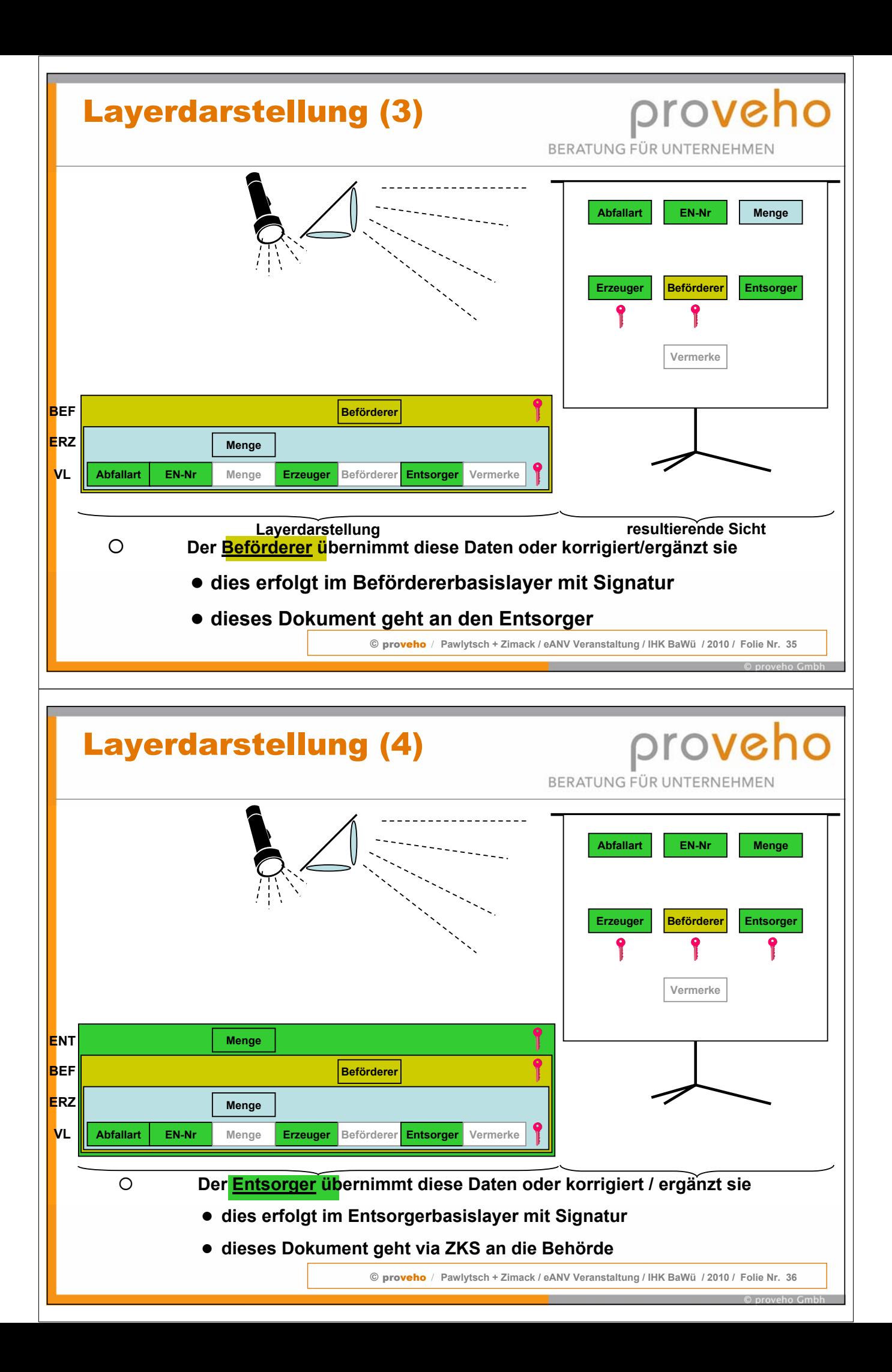

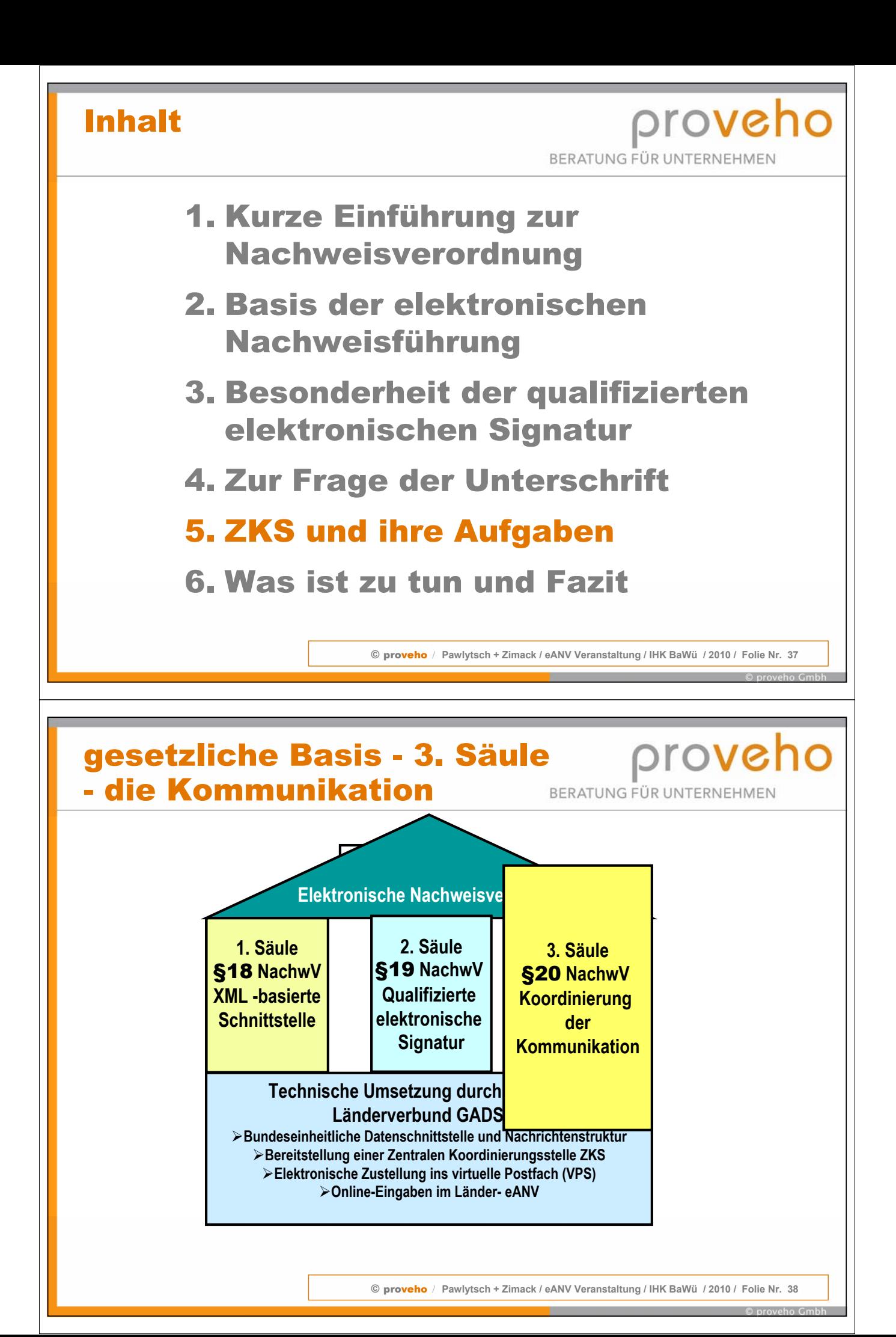

### Kommunikation (§ 20)

## **ZKS**

**ist keine neue Behördenstelle, sondern ein EDV-System, dass die Aufgaben der Datenübermittlung übernimmt.** 

**Zusätzlich hat es die Aufgabe die Postfächer der Beteiligten zur Verfügung zu stellen, die Begleitscheinnummern zuzuweisen, die Betriebsnummern ermitteln und zuweisen sowie das die Eingänge im Behördenpostfach an die zuständige Behörde weiterzuleiten.**

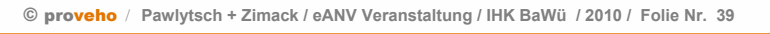

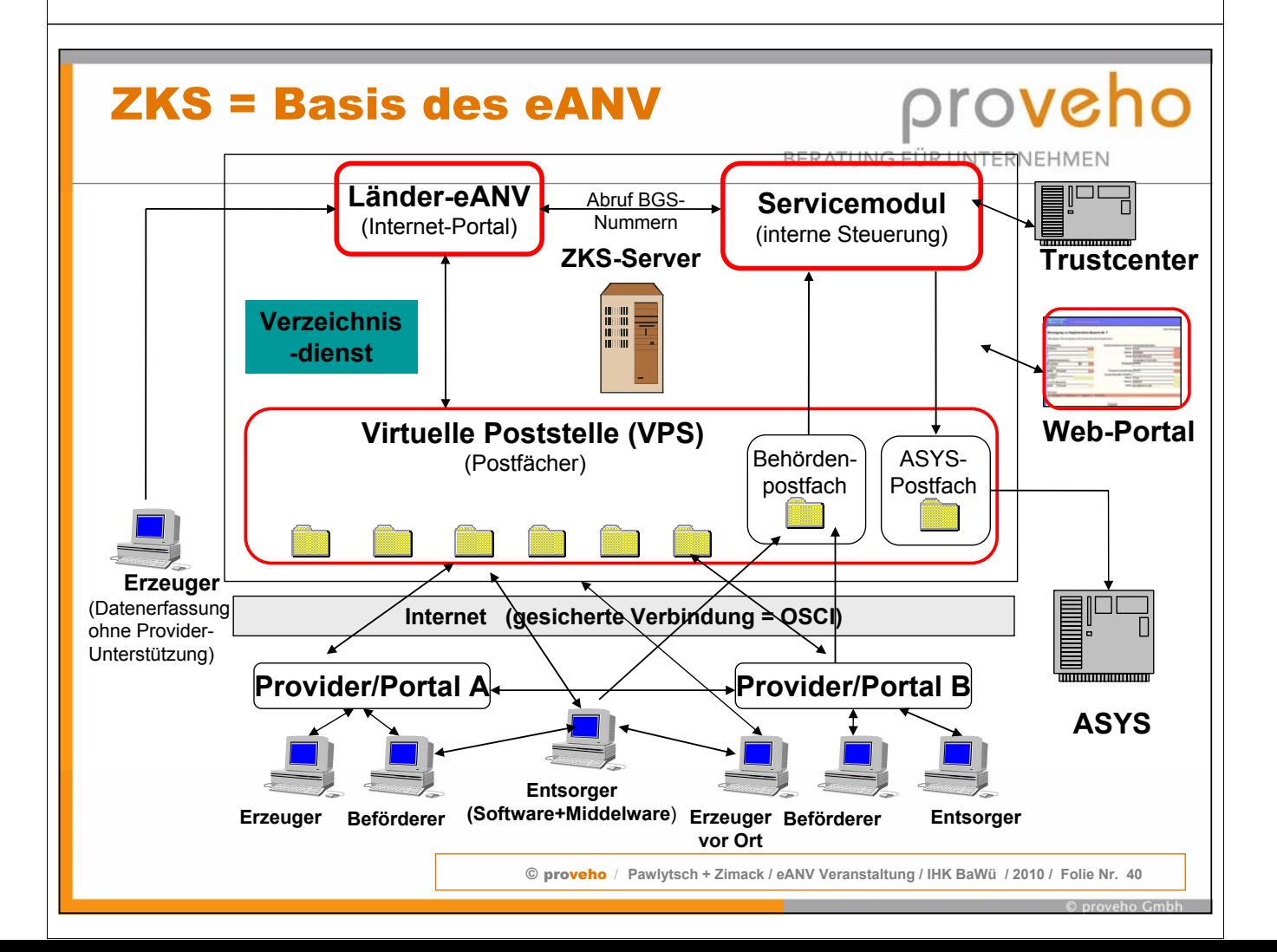

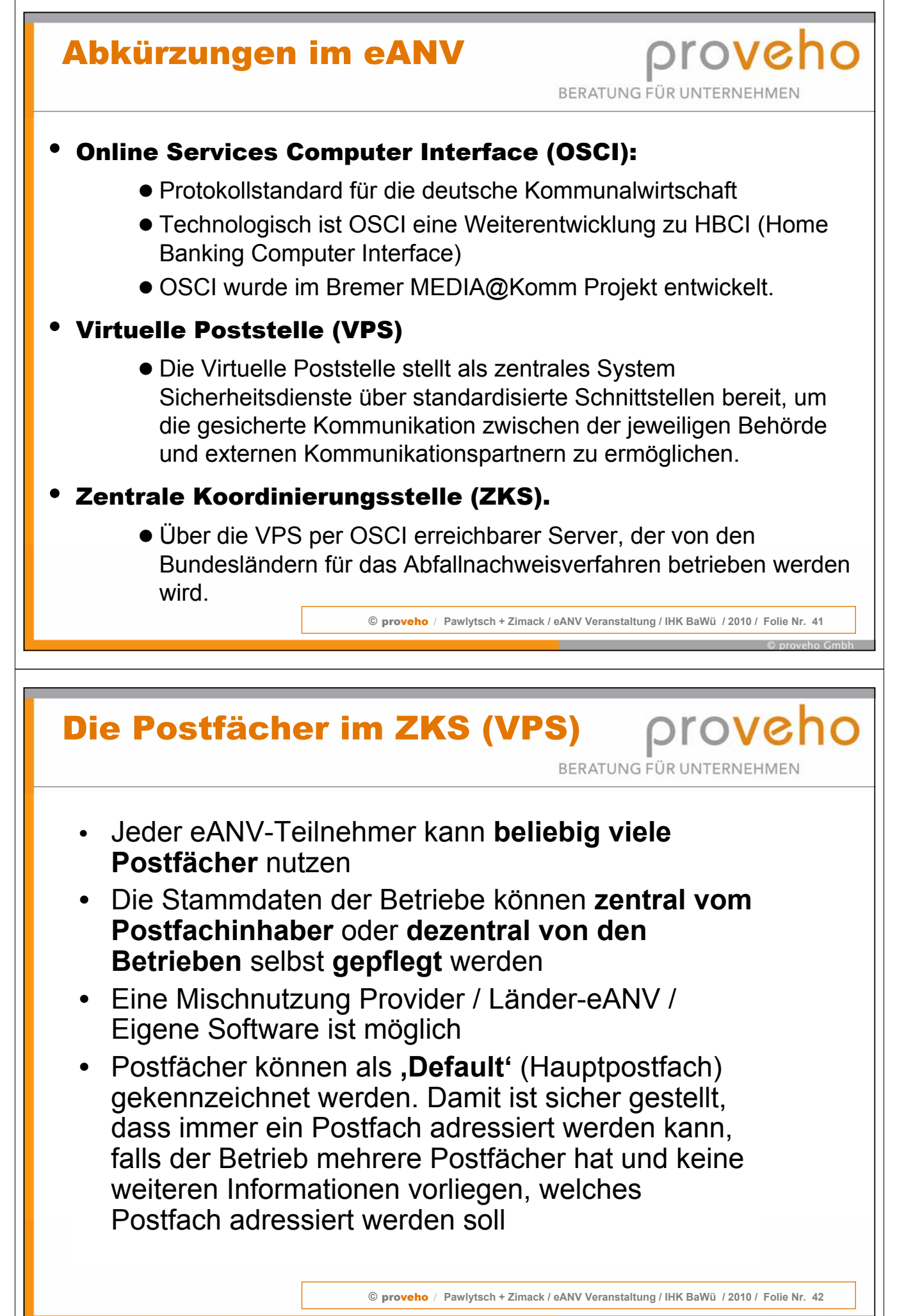

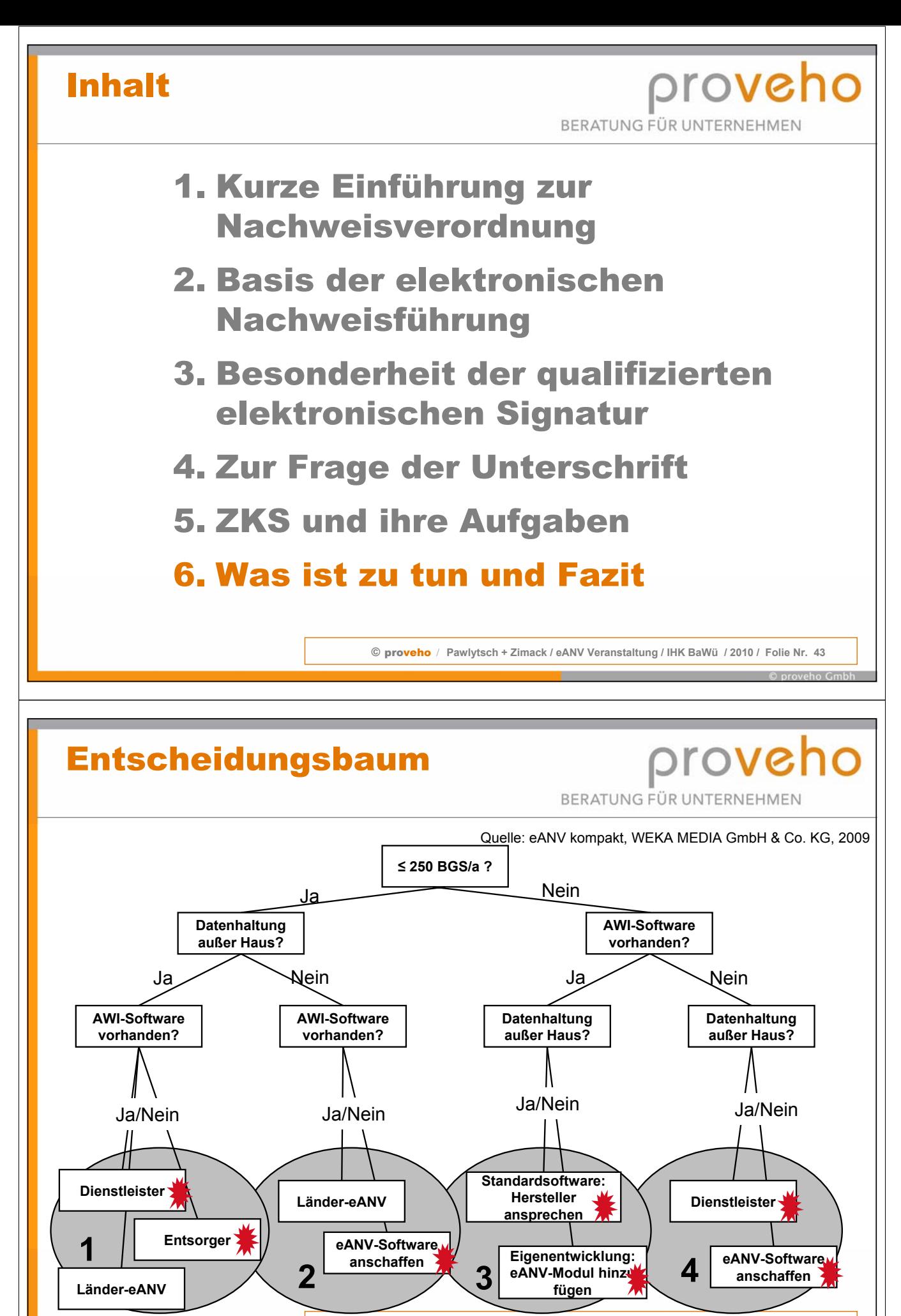

### Typbeschreibung

#### Nutzer I:

- **Gelegentliche Nutzung des Systems, geringe Anzahl von Begleitscheinen und Entsorgungsnachweisen**
- **Für das Ausfüllen der elektronischen Formulare ist eine manuelle Eingabe ohne große Unterstützung akzeptabel und ausreichend**

#### Nutzer II:

- **EDV-System vorhanden, Dienstleister ist bereits im Hause, automatisierte Prozesse**
- **Besonderer Komfort beim Ausfüllen der elektronischen Formulare ist erwünscht**
- **Eine Anbindung an die bestehende Basissoftware ist erwünscht aber muss nicht vor Ort sein**

#### Nutzer III:

- **Größeres Unternehmen, komplexe vollautomatisierte Prozesse vorhanden**
- **Sehr viele Transaktionen**
- **Nutzung der am Markt verfügbaren Software und/oder Plattformen ist zu teuer oder deckt nicht alle Anforderungen ab**
- **Daten müssen im Unternehmen bleiben**

### Entscheidungshilfe

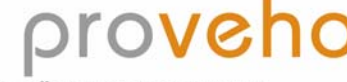

BERATUNG FÜR UNTERNEHMEN

© proveho / **Pawlytsch + Zimack / eANV Veranstaltung / IHK BaWü / 2010 / Folie Nr. 45**

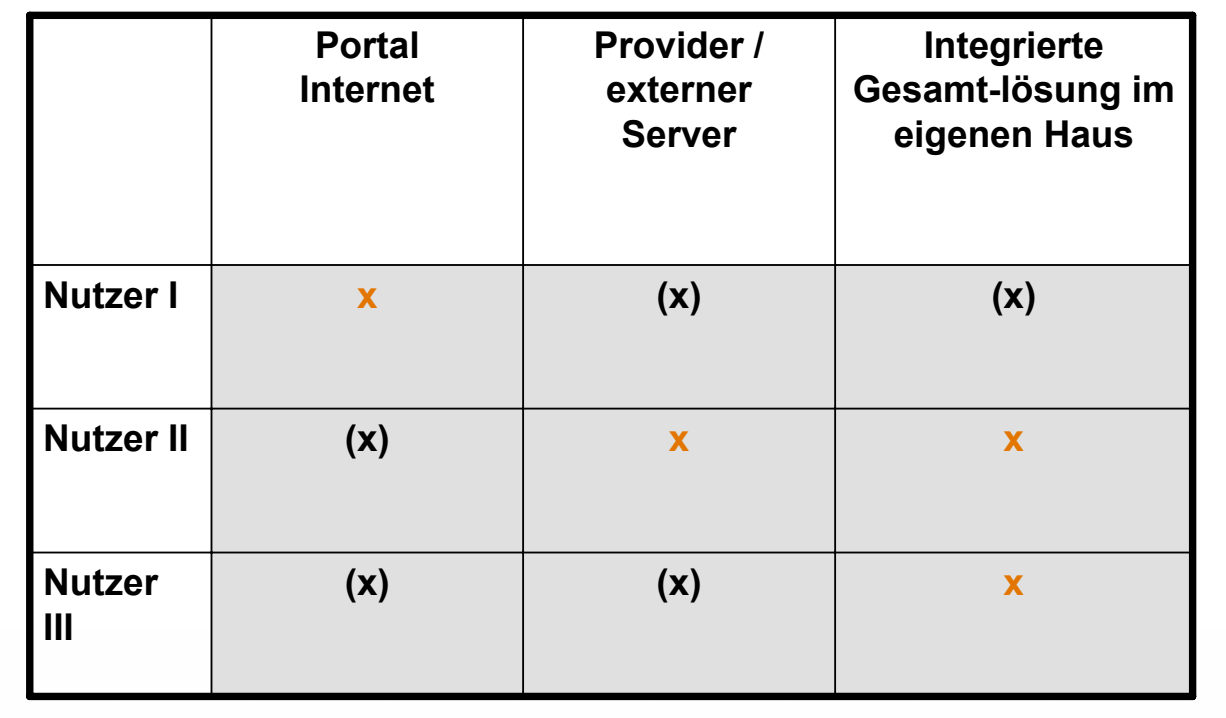

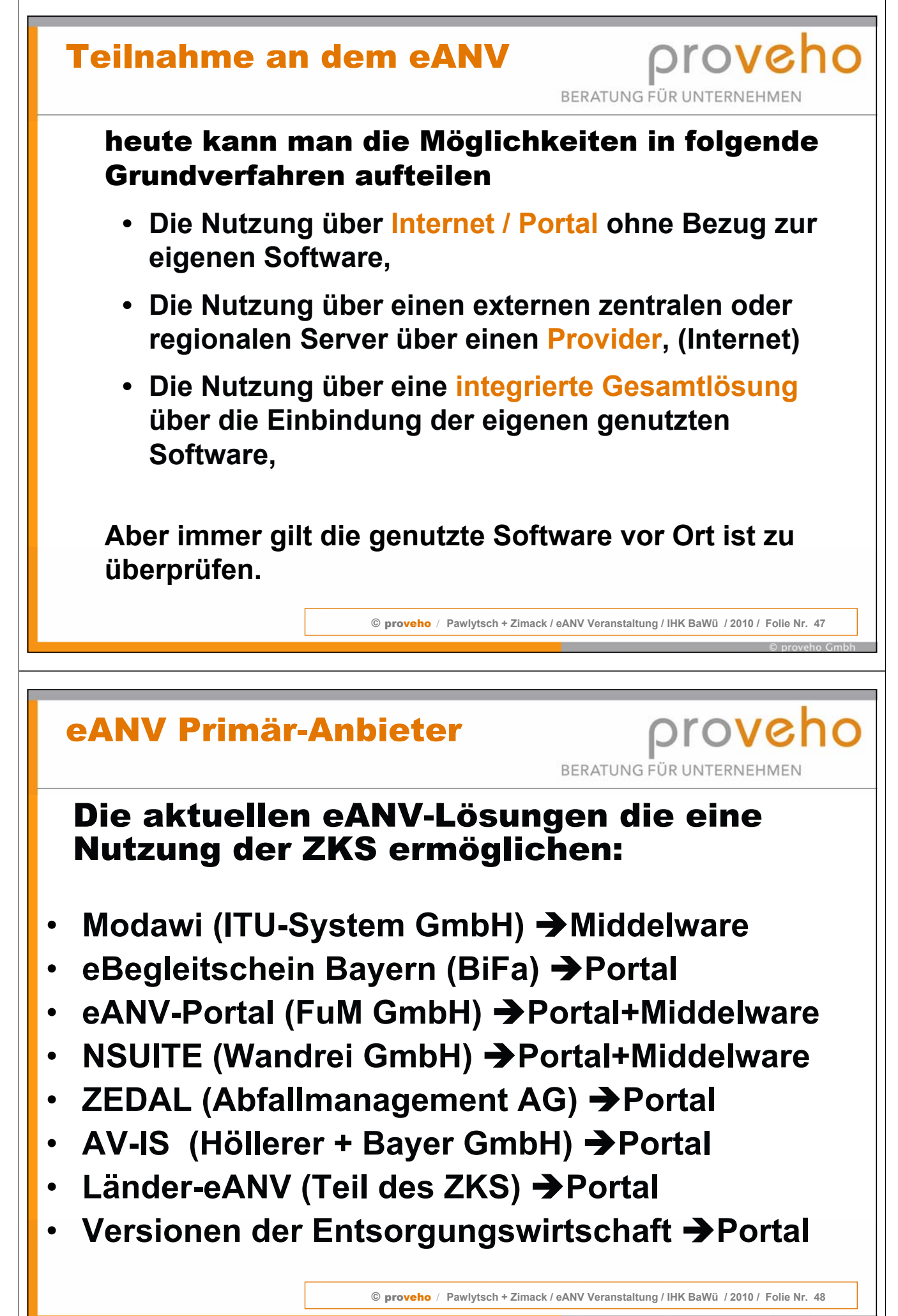

# www.e-anv.de / Einstieg

proveho

BERATUNG FÜR UNTERNEHMEN

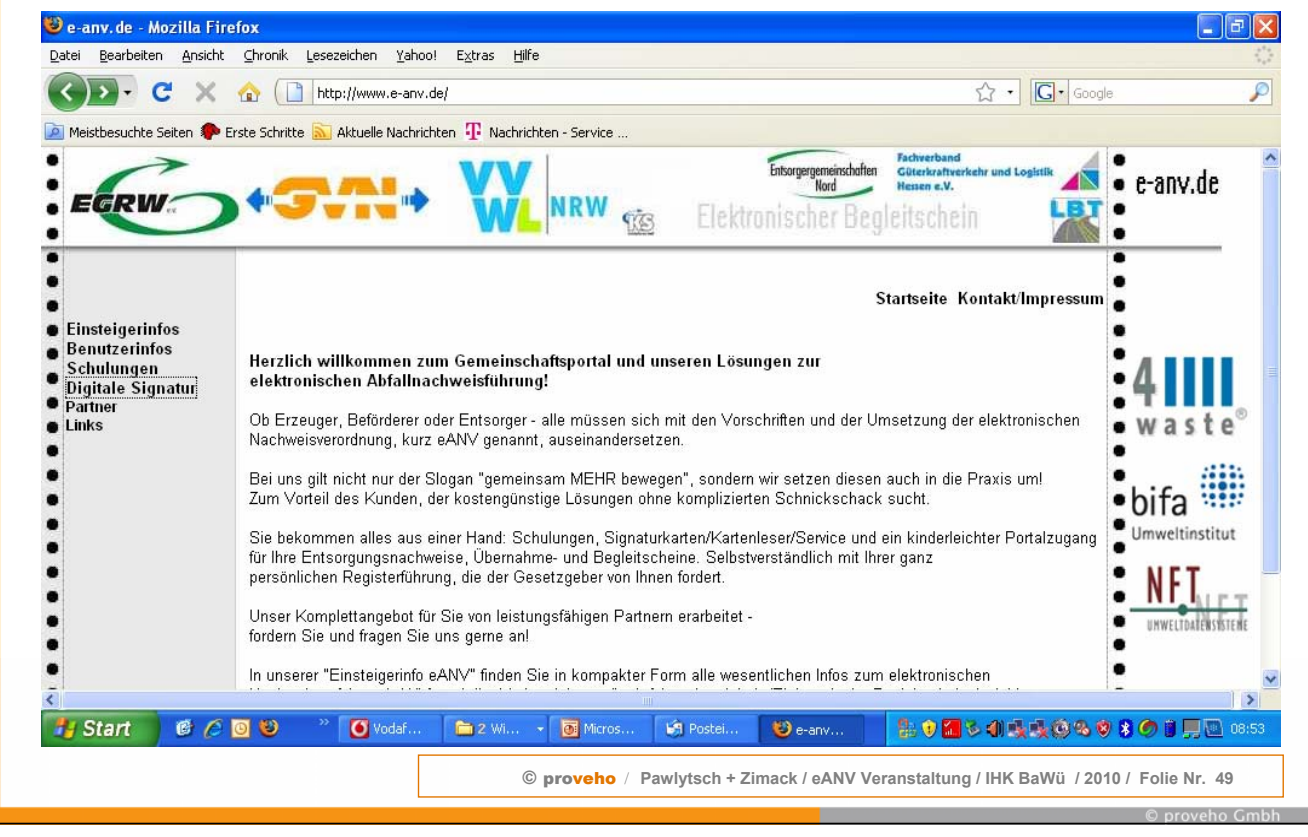

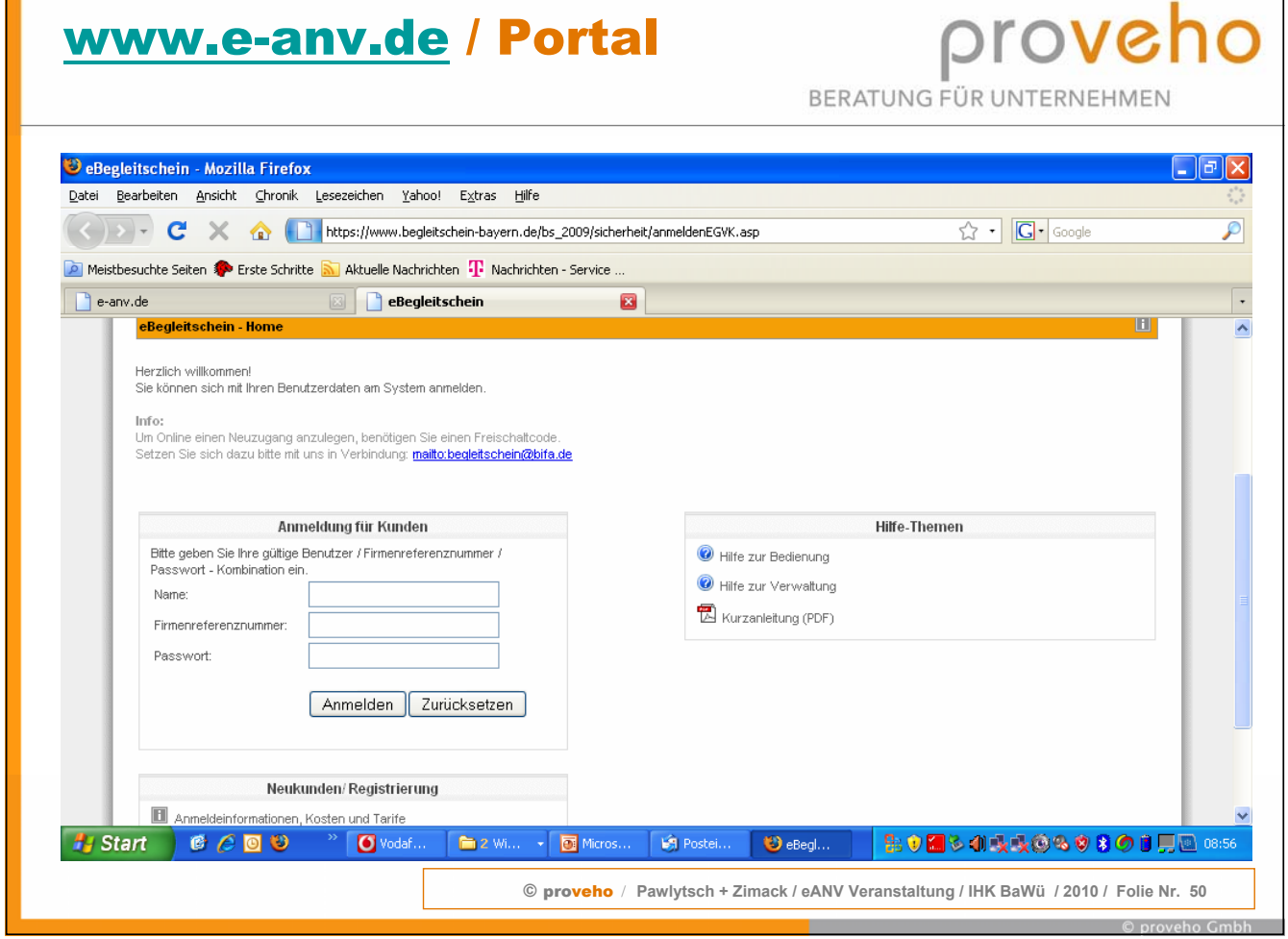

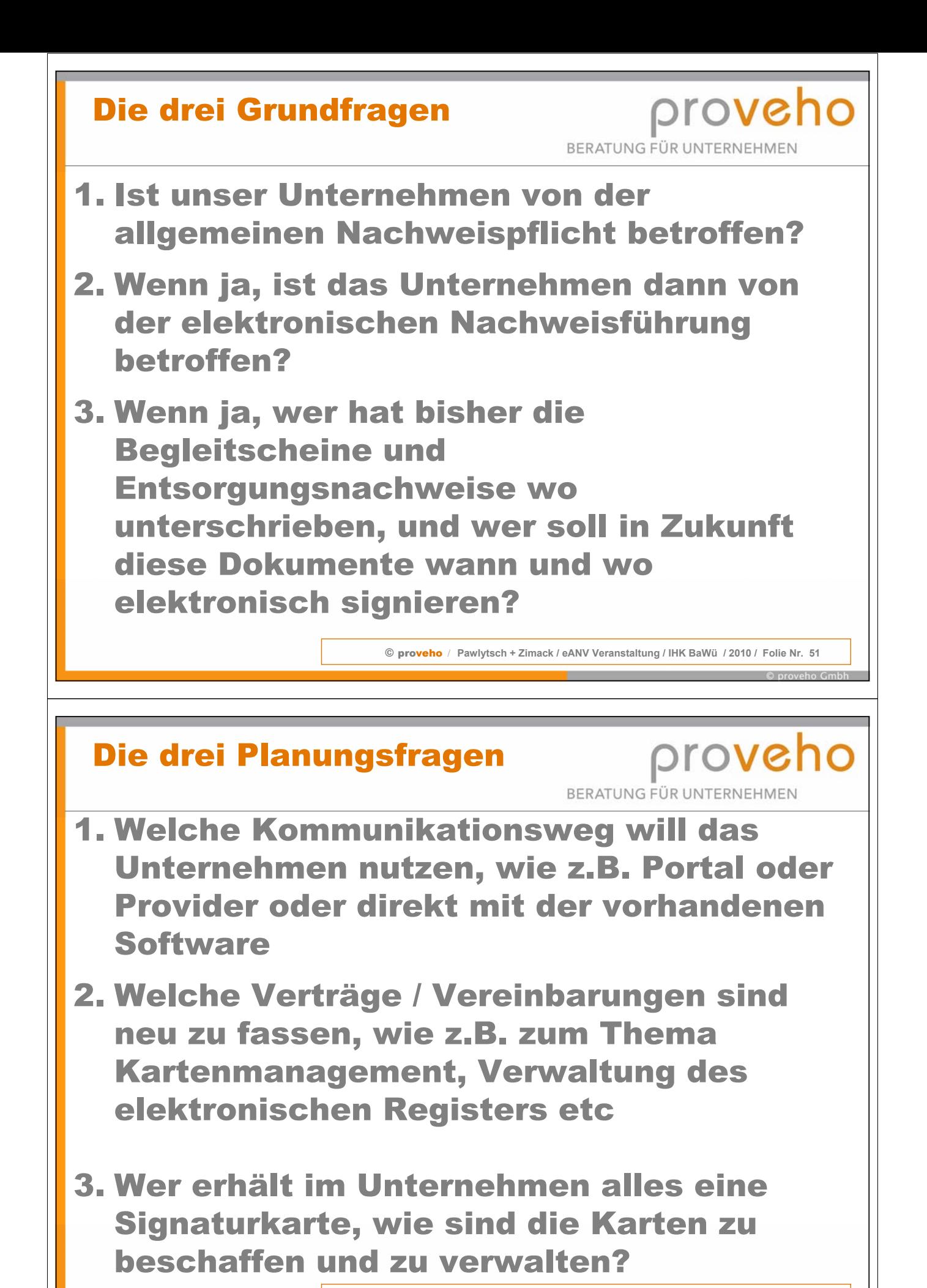

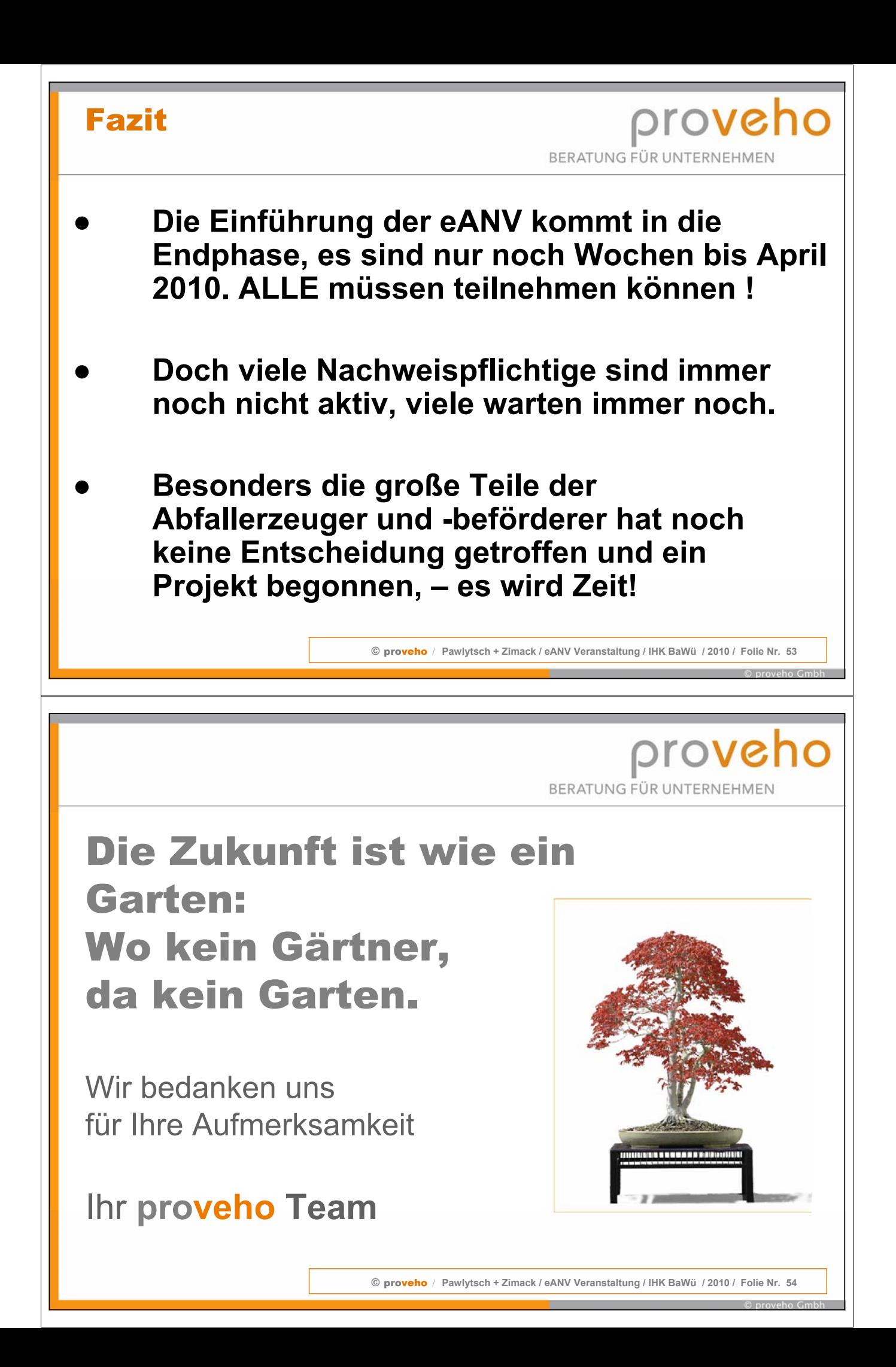

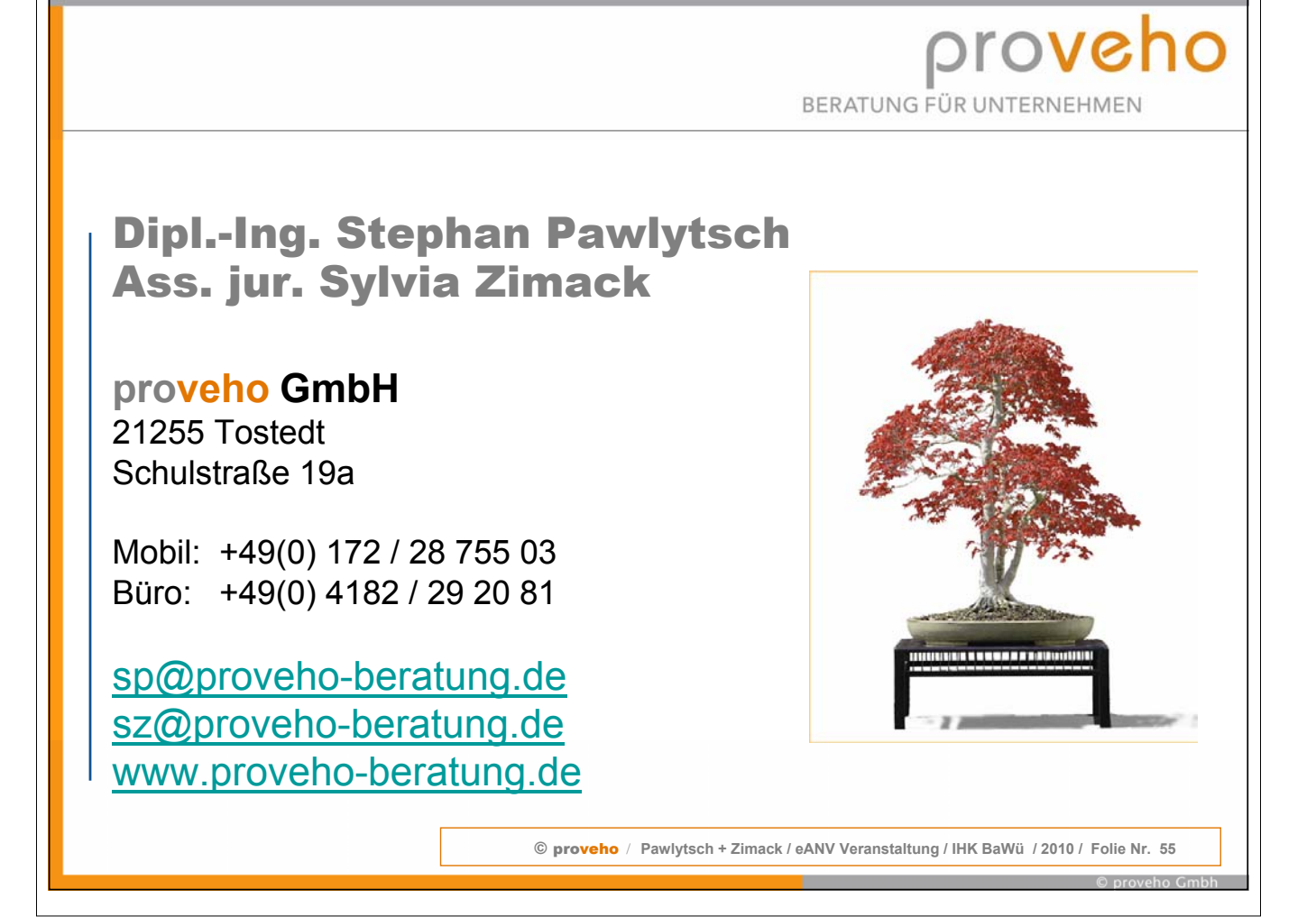